## Django Channels

Teaching a mature framework new tricks @rony sheer

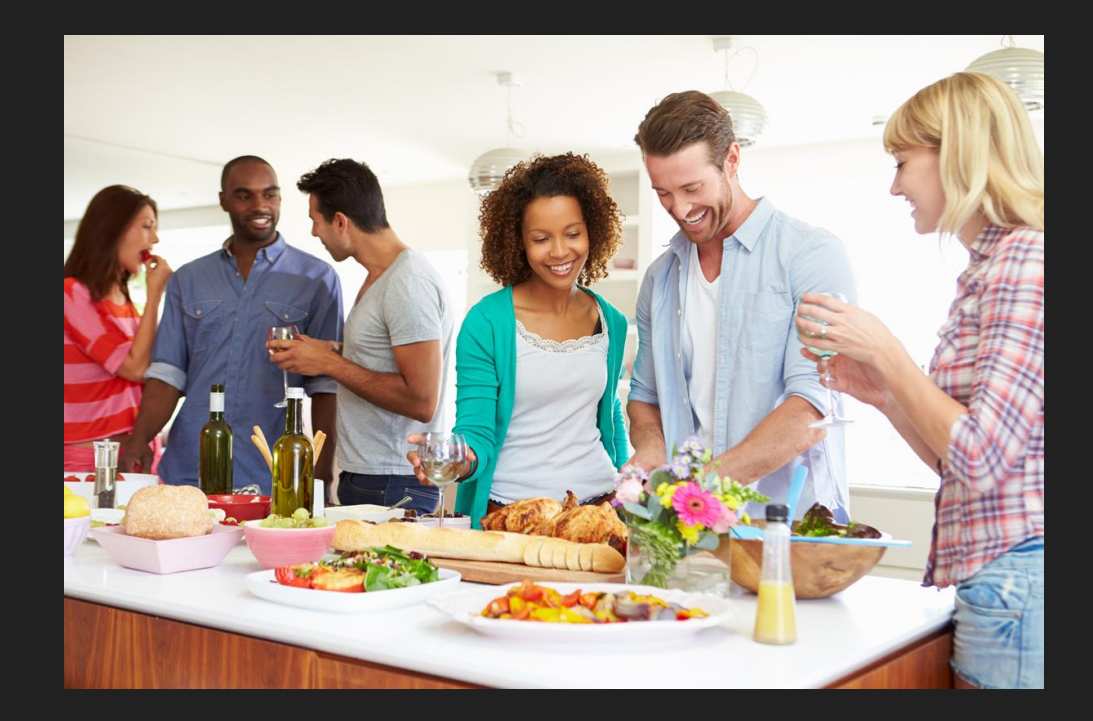

If you had pick a web framework for a new project, what would you choose?

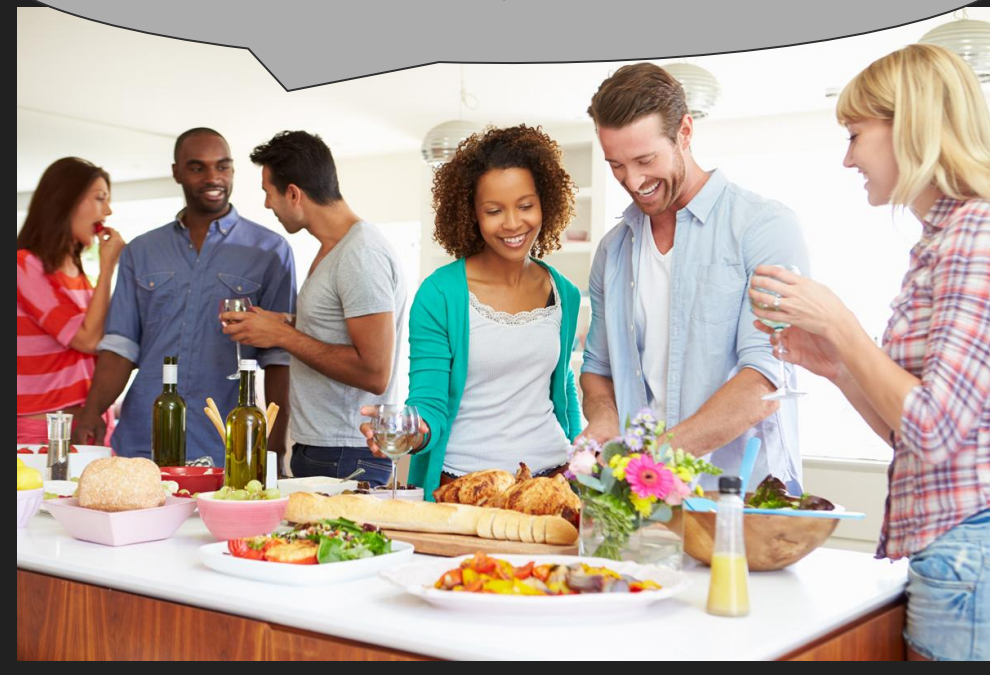

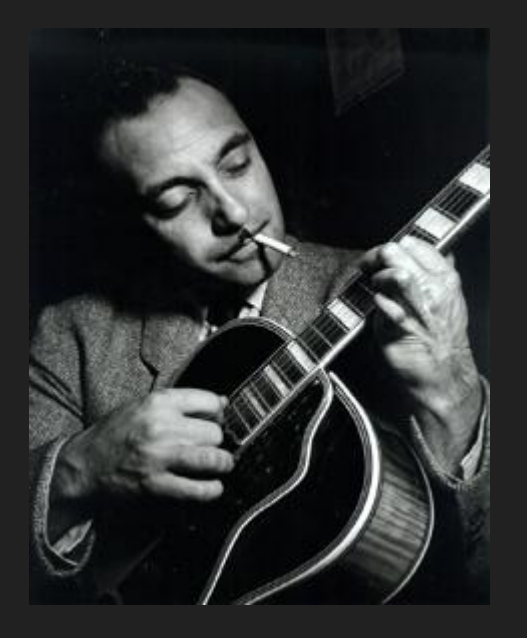

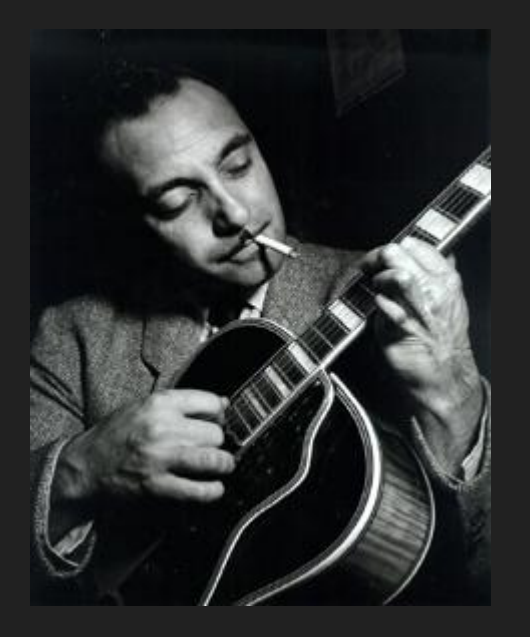

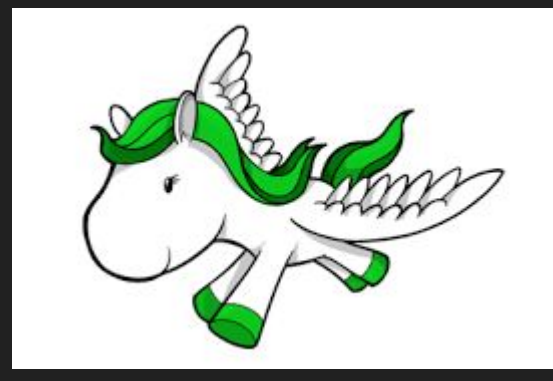

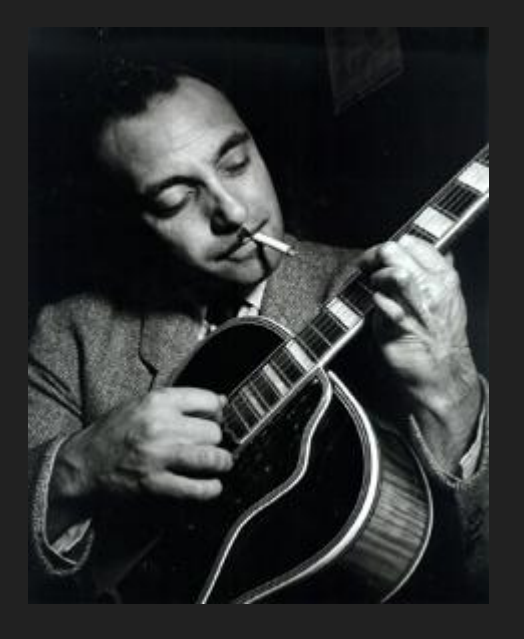

# django

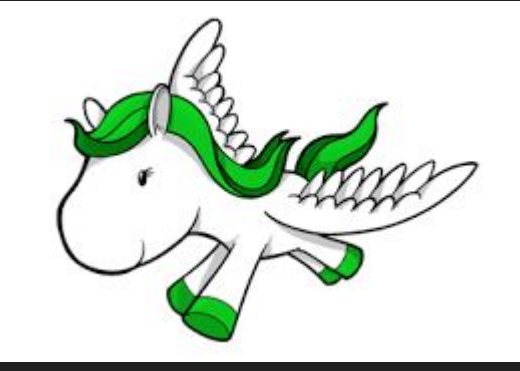

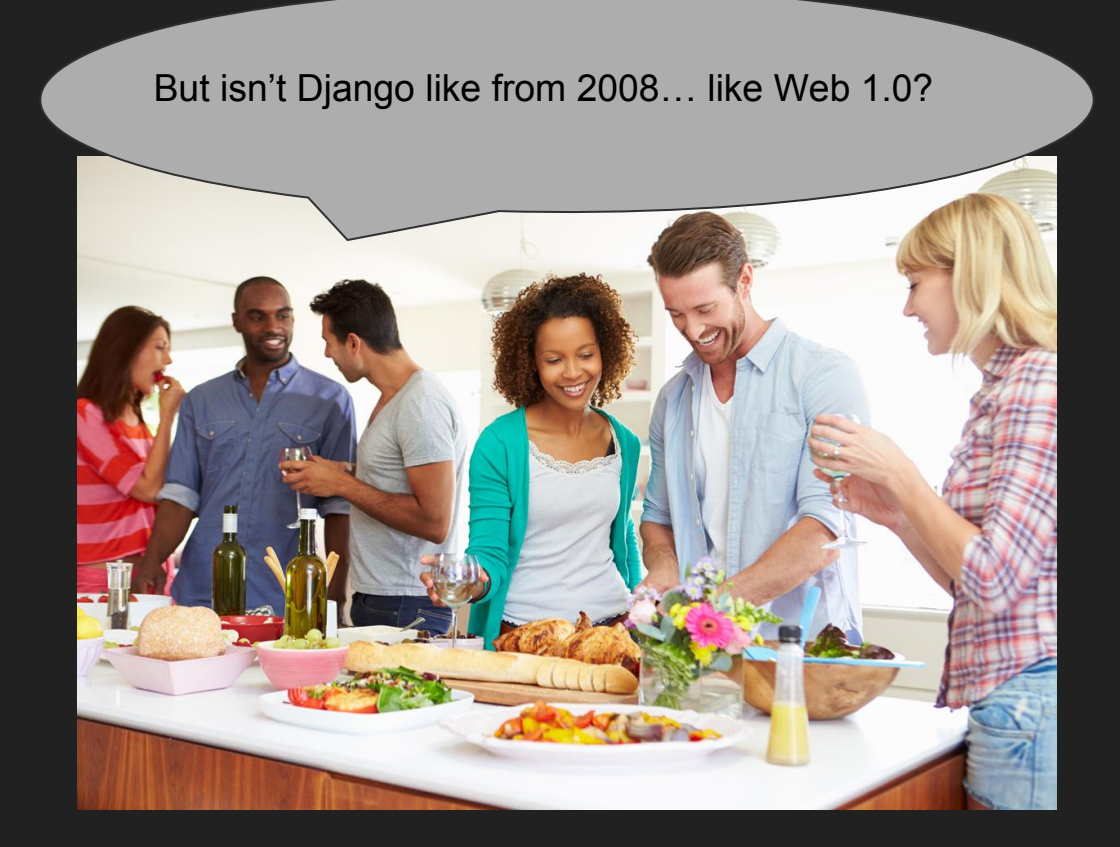

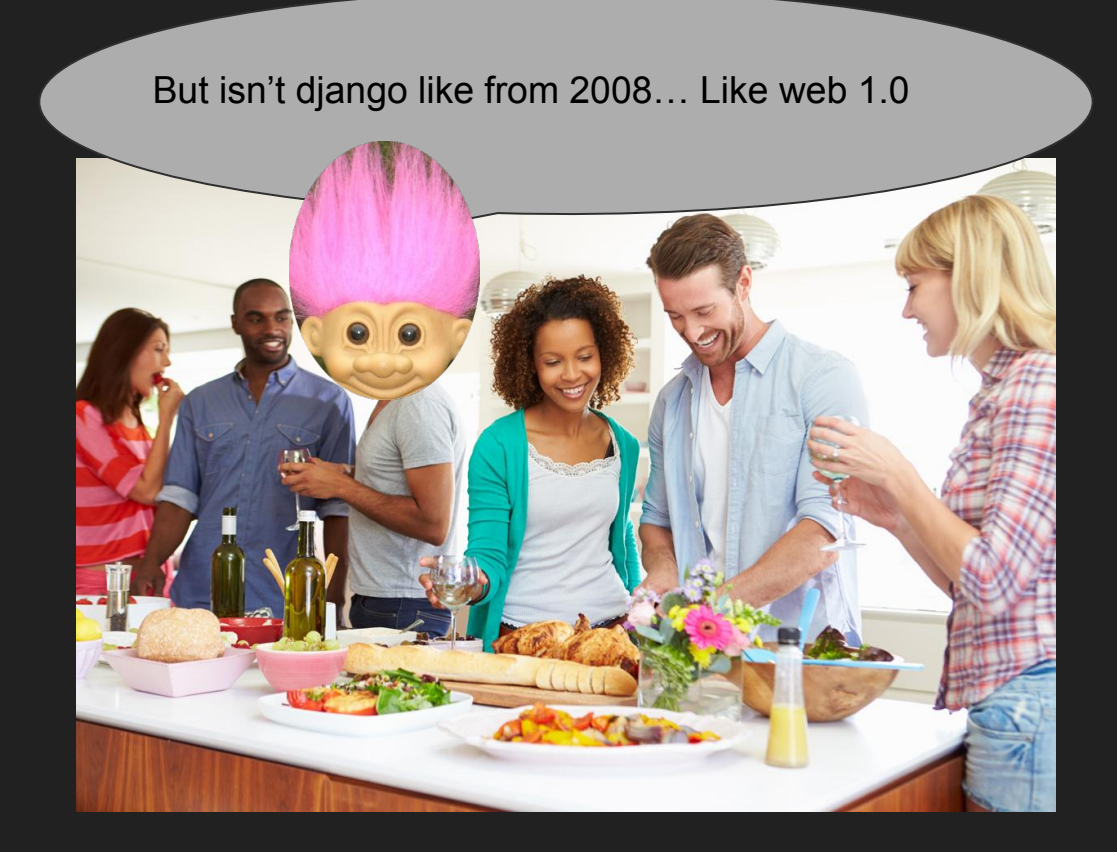

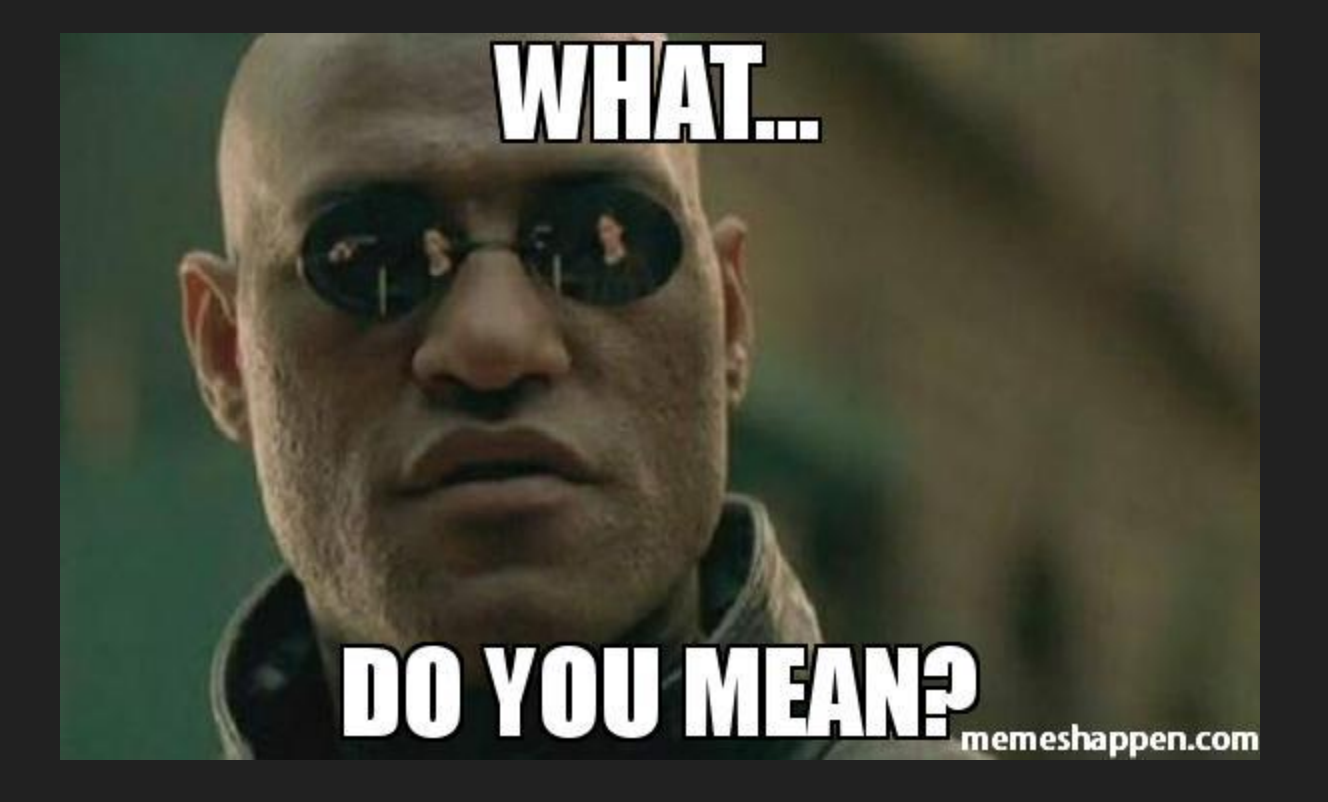

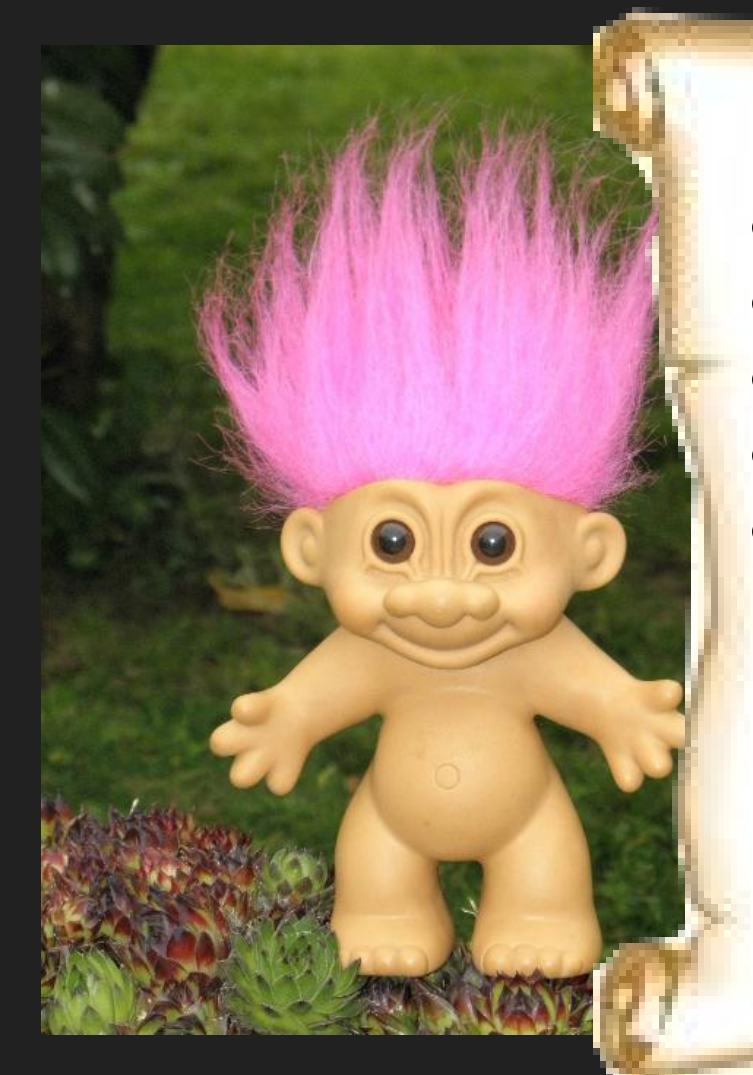

- Slow
- What about
- · Rest-api
- · Async
- Slowww

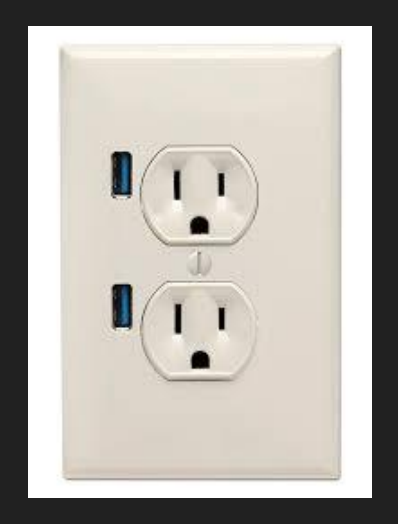

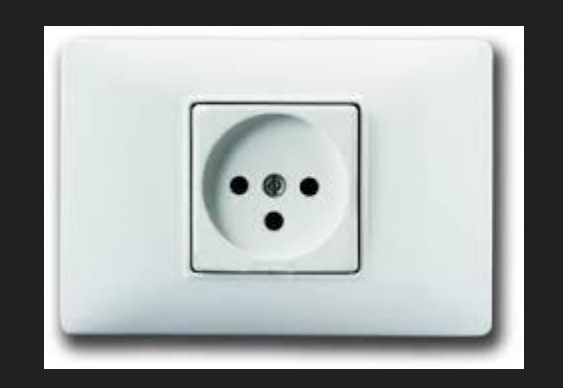

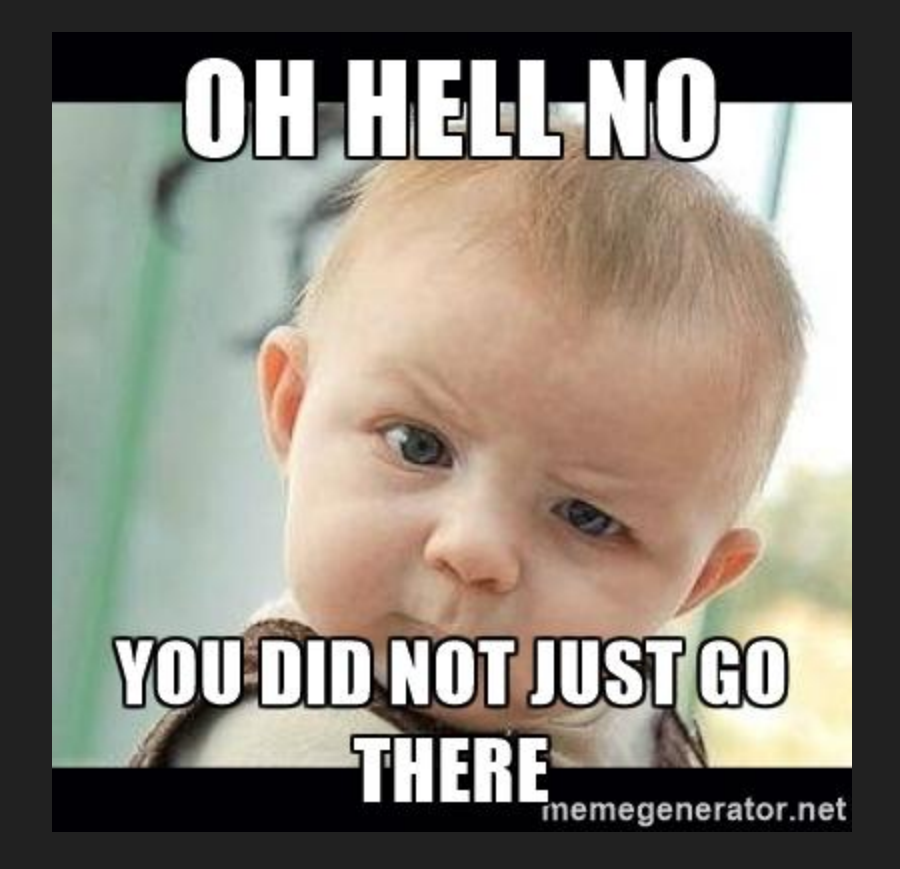

#### Common workarounds

- Use Tornado
- Use NodeJS
- SAAS like Pusher

#### Until...

#### Who is this guy?

- Teacher
- I coded a few apps to help teachers
	- *○ (Then I went on to code a little platform to help teachers)*
- Python makes me happy
- @rony\_sheer on twitter
- simplifiedlms.com

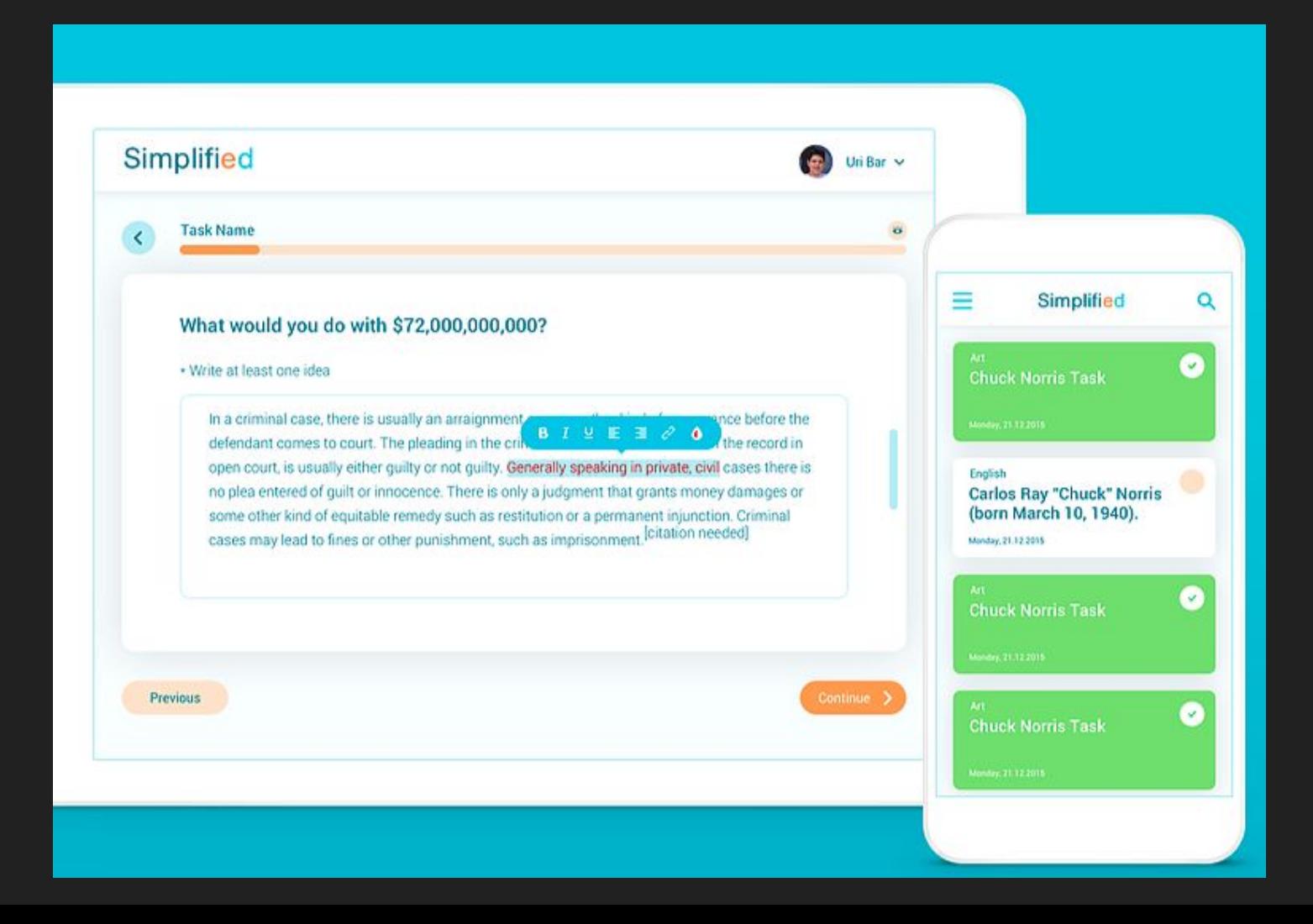

#### **Our stack**

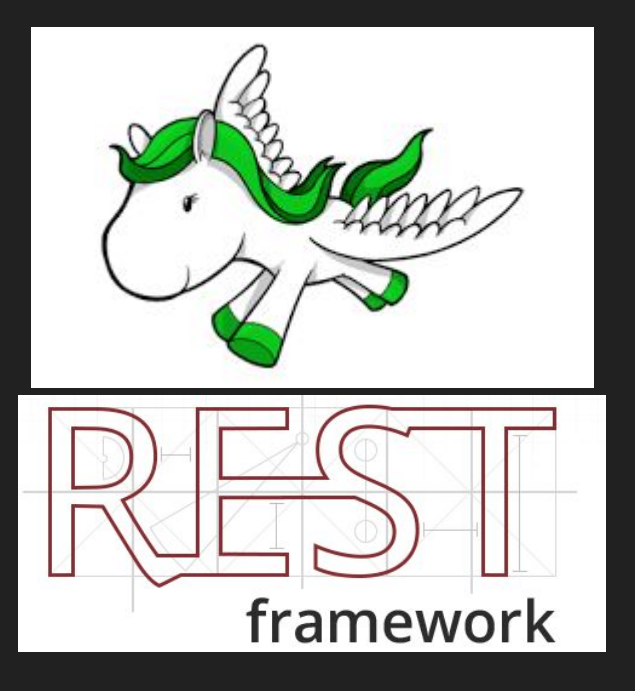

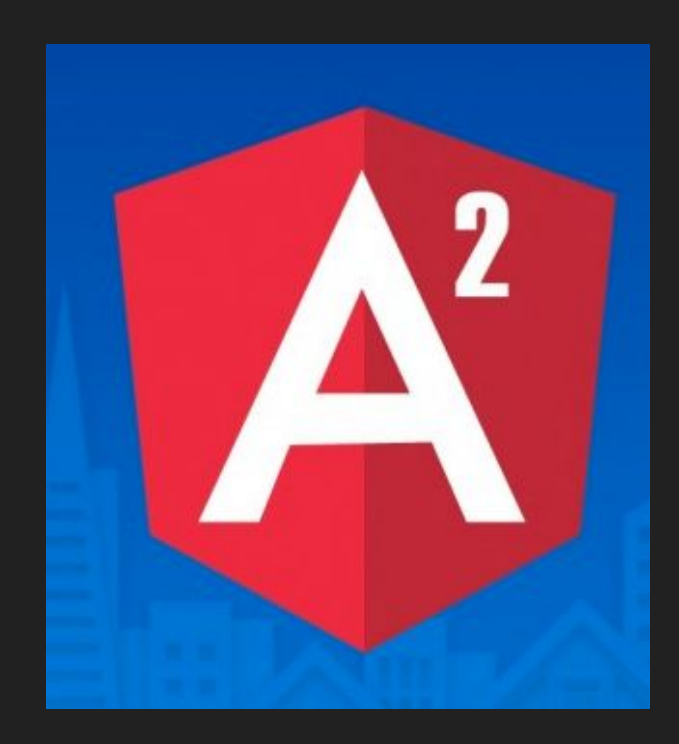

#### Why Django?

- Documentation is second to none
- Very sensible defaults
- Abstracts away the right stuff
- Gives you control of level of abstraction

import …

)

### def hey\_view(request): return HttpResponse('hey')

## urlpatterns = ( url(r'^\$', hey\_view),

```
class HeyView(TemplateView):
```
#### Or

…

 $urlpatters = []$  url(**r'^\$'**, TemplateView.as\_view(template\_name=**'index.html'**)) ]

#### **Testing**

#### assertEqual(response.status\_code, 200)

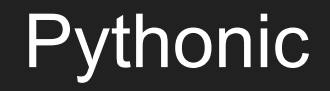

#### import this

#### **Djangonic**

- Superbly documented
- Let's you find abstraction sweetspot
- Very testable
- Sensible defaults
- Nudges towards time-tested architectural patterns

#### Djangonic + WebSockets?

- Superbly documented
- Let's you find abstraction sweetspot
- Very testable
- Sensible defaults
- Nudges towards time-tested architectural patterns

#### **WebSockets**

- 1. Connect via HTTPS or HTTP
- 2. Request WebSockets connection
- 3. Request is accepted or rejected
- 4. Two-way send/receive interaction
- 5. Disconnect

#### Use cases

- Messaging
- Instant updates
- Gaming
- Art

#### WSGI is very much about Request and Response

- Great for HTTP
- Not so great for WebSockets

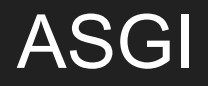

- New interface
- Suitable for HTTP, HTTP 2, WebSockets

#### So how do we make WebSockets Djangonic?

#### **Channels**

#### A channel

*"an ordered, first-in first-out queue with message expiry and at-most-once delivery to only one listener at a time." — channels docs*

#### A channel

*"an ordered, first-in first-out queue with message expiry and at-most-once delivery to only one listener at a time." — channels docs*

## Huh? Show me the code!

#### View vs. consumer

```
def post_list(request):
```

```
 ...
 return render(
     request, "list.html",
     {"posts": posts})
```

```
def ws_message(message):
```

```
 message.reply_channel.send({ 
     "text": message.context['text'],
 })
```
#### Channel = FIFO queue

#### Consumer: Listens to a channel

def ws\_message(message):

```
 message.reply_channel.send({ 
     "text": message.context['text'],
 })
```
#### Consumer: Listens to a channel

class ChatConsumer(JsonWebsocketConsumer): strict\_ordering = False slight\_ordering = True

 def connection\_groups(self, \*\*kwargs): return ['friends']

 def receive(self,content): self.group\_send(content)

#### Routing: Look familiar?

]

```
channel<sub>routing</sub> = [route_class(ChatConsumer, path=r'^/chat'),
```
You know more than you'd think

#### Channel layers

}

```
CHANNEL_LAYERS = { "default": {
         "BACKEND": "asgiref.inmemory.ChannelLayer",
         "ROUTING": "myproject.routing.channel_routing",
     },
```
#### Channel layers(production)

```
CHANNEL_LAYERS = { "default": {
         "BACKEND": "asgi_redis.RedisChannelLayer",
         "CONFIG": {
             "hosts": [("localhost", 6379)],
         },
         "ROUTING": "myproject.routing.channel_routing",
     },
}
```
#### Daphne

class SketchConsumer(JsonWebsocketConsumer): strict\_ordering = False  $slightc$ 

def connection\_groups(self, \*\*kwargs): return [**'draw'**]

def receive(self, content, \*\*kwargs): self.group\_send(**'draw'**, content)

#### **Javascript**

var socket = new WebSocket("ws://" + window.location.host + "/draw");

// es 6 let socket = new WebSocket('ws://\${ window.location.host }/draw');

```
data = JSON.stringify({} 'x': mouseX,
    'y': mouseY
});
```
#### socket.send(data);

#### Resources

- Channels documentation
- ASGI documentation
- Andrew Godwin's Channels talk (Django Under the Hood)
- Get started with Channels by Jacob Kaplan-Moss
- P5js + Daniel Shiffman tuorials

Thank you